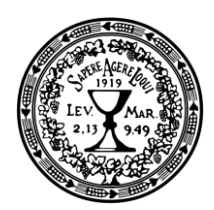

EVANGELICKÁ TEOLOGICKÁ **FAKULTA** Univerzita Karlova

srdečně zve všechny zájemce na kurzy celoživotního vzdělávání a Univerzity třetího věku v zimním semestru 2019/20:

## Současná americká teologie Kurz "Úvod do evangelické teologie II"

## přednáší doc. ThDr. Petr Macek, Ph.D.

(Katedra systematické teologie)

- 4. 10. Americká protestantská (evangelická) teologie současnosti - kontext a stručný přehled hlavních směrů
- 18. 10. Postliberální narativní teologie a její přední představitelé; uvedení do díla Jamese Williama McClendona, jr.
	- 1.11. Etika
- 15. 11. Věrouka I: Boží vláda
- 29. 11. Věrouka II: Totožnost Ježíše Krista
- 13. 12. Věrouka III: Společenství Ducha
- 10. 1. Svědectví + závěr

Přednášky začínají vždy v 15:10 hod. v místnosti F (3. patro). Časově bezprostředně navazují na přednášky kurzu "Úvod do evangelické teologie I".

[Sem zadejte text.]